## SAP ABAP table VIF CV FAULT {Version Comparison for Virtual Interface, Default Type}

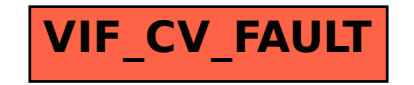